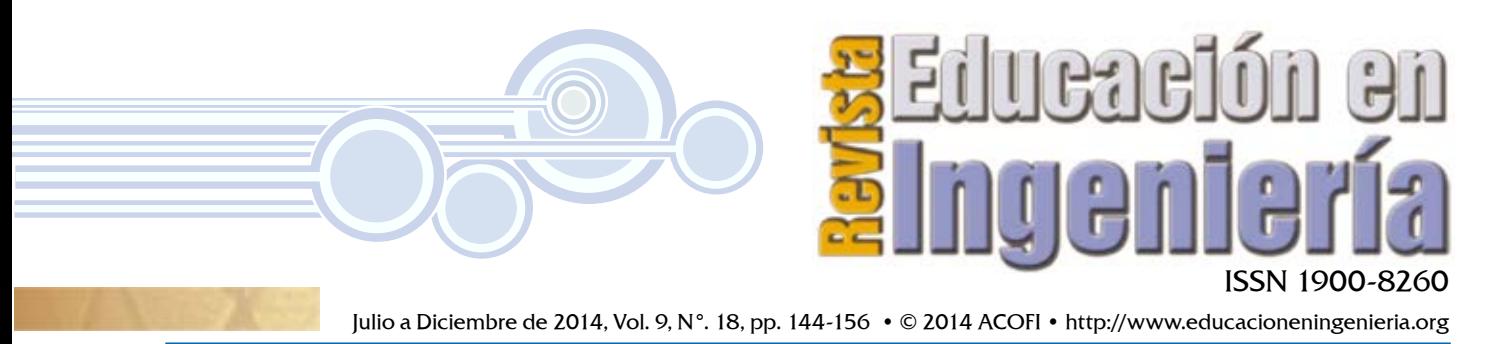

Recibido: 13/02/2014 • Aprobado: 25/05/2014

## CÓMO IMPLEMENTAR PRÁCTICAS DE LABORATORIO EN EDUCACIÓN A DISTANCIA

# Descripción de un caso de éxito

## **HOW TO IMPLEMENT LABORATORY PRACTICE IN DISTANCE EDUCATION**

#### **Luis Mauricio Agudelo Otálora y Miguel Beltrán Sierra**

Universidad de la Sabana, Bogotá (Colombia)

#### Resumen

Muchas de las carreras relacionadas con ciencias e ingeniería requieren prácticas de laboratorio. La cuestión es ¿cómo realizar dichas prácticas si se trata de aprendices a distancia?

El objetivo de este artículo es, por una parte, describir una alternativa para realizar este tipo de prácticas usando tecnologías de *software* de control, internet y dispositivos móviles; y por otra, exponer un análisis de sus ventajas y desventajas.

Se desarrolló un caso particular para resolver un problema en la Facultad de Ingeniería de la Universidad de la Sabana, en el municipio de Chía, departaento de Cundinamarca, Colombia. Se partió de la identificación de una necesidad, se hizo un diseño, se implementó un sistema, se hicieron pruebas para verificar su eficacia y se hizo un análisis de ventajas y desventajas que le sirva a otros estudios desde el punto de vista pedagógico.

El estudio mostró que es posible realizar prácticas de laboratorio sin que la presencia física de los participantes sea esencial, lo que beneficia a estudiantes, profesores, investigadores e instituciones, por cuanto un sistema de este tipo les ofrece optimización de recursos como tiempo, espacio y dinero. Dado que el modelo puede extenderse a otros equipos, se espera que sirva de referencia para otras instituciones.

**Palabras claves**: Personal Digital Assistant (PDA); control remoto; laboratorios a distancia; dispositivos móviles; deshidratador de alimentos; control remoto de experimentos

### Introducción

Hasta hace poco tiempo la automatización y el control remoto estaban muy restringidos con respecto al espacio en el que se montaban y operaban los componentes involucrados; generalmente se limitaban a las áreas ocupadas por uno o varios cuantos bloques relativamente cercanos, de modo que fuera posible la interconexión física o inalámbrica de sus componentes. Con la llegada de internet, el problema de las distancias desaparece, lo que hace posible monitorear y controlar sistemas desde cualquier punto geográfico en cualquier momento: lo único que se necesita es un dispositivo con acceso a la web.

Los sistemas de control y monitoreo que utilizan esta vía son hoy por hoy muy usados en la industria y cubren múltiples áreas, como puede verse en Urretabizkaya et al. (2006), Dormido (2004) y Chang et al. (2006), entre otros (figura 1). En la mayoría de estos sistemas básicamente se identifican cuatro componentes: primero, el sistema por controlar; segundo, un dispositivo anexo al sistema que se encargue de "observar" y controlar su comportamiento, esto es, que capture una serie de señales emitidas por un conjunto de sensores colocados en el sistema y, a su vez, envíe hacia el mismo alguna señal que permita mantener el control de alguna de sus variables; tercero, un programa de monitoreo y control que tome los valores del dispositivo manejador de señales, que los procese y almacene y que tome decisiones, lo que se hace, generalmente, en un computador; cuarto, una vía que comunique todo este sistema.

Figura 1. Modelo de sistema de monitoreo y control remoto.

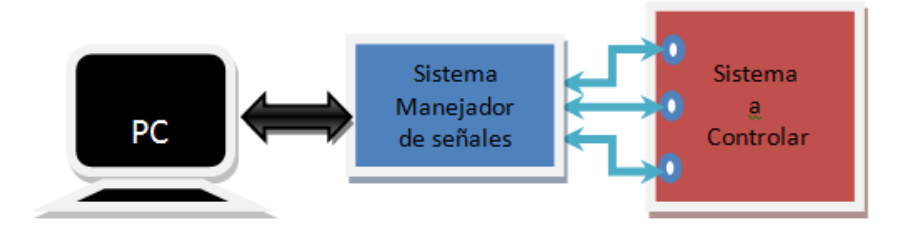

La intervención del hombre en este tipo de sistemas se limita a configurar en el programa una serie de condiciones y vigilar que funcione correctamente. Estas tareas de configuración y vigilancia, en el caso particular de computadores conectados físicamente a la red, tienen el inconveniente de que la persona encargada debe desplazarse hasta ellos. Los computadores portátiles, la web y las redes inalámbricas permitieron superar esta dificultad. En el mejor de los casos no se necesita un cable de conexión si se cuenta con una red inalámbrica y si el equipo se puede conectar a ella.

Monitorear y controlar equipos de manera remota usando estas tecnologías permitió que muchos sectores implementaran tales sistemas de manera eficiente y económica. Uno de esos sectores es el educativo universitario. Como caso particular se encuentran los sistemas para permitir el uso de equipos de laboratorio por parte de estudiantes e investigadores tal como lo describen Rosado (2005), You et al. (2001), Yeung (2003), Sánchez et al. (2006-04), Sánchez et al. (2004), Dormido (2004), Ramasundaram et al. (2005), Colwell et al.(2002), Gillet et al. (2001), Chang (2005), Kypuros (2009), Chi Chung Ko et al. (2001).

### Justificación

En la Facultad de Ingeniería de la Universidad de la Sabana se detectaron algunas dificultades en el desarrollo de experimentos que involucran manejo, control y monitoreo de equipos en docencia e investigación:

a. Generalmente las sesiones de laboratorio no deben exceder un tiempo determinado que varía acorde con los espacios que disponga cada institución. Se dificulta el montaje y seguimiento del experimento cuando toma un tiempo mayor al de la sesión, por cuanto se requiere el espacio para otros grupos.

- b. Algunos experimentos requieren monitoreo y control incluso en horarios en que la institución tiene sus puertas cerradas, como las noches y los fines de semana, cuando es difícil tener a una persona frente al equipo.
- c. La institución carece de los equipos debido a los costos.
- d. Se requieren experimentos en los que participen estudiantes o investigadores que no pueden estar en el laboratorio. Por ejemplo, estudiantes de carreras *online* o a distancia, directores de proyectos de investigación que por su perfil casi siempre se encuentran en actividades fuera de la institución e incluso del país.
- e. Los investigadores requieren optimizar su tiempo para dedicarlo a actividades relacionadas con la investigación y la docencia y no pueden concentrarse en el seguimiento de un experimento que implicaría su presencia continua en el laboratorio.

Dificultades como éstas justifican la investigación y el desarrollo de sistemas automatizados que se puedan monitorear y controlar remotamente usando las tecnologías de redes inalámbricas, computadores portátiles y dispositivos móviles.

En este artículo se describe una solución para diseñar e implementar un sistema de monitoreo y control para un túnel de secado o deshidratación de alimentos usado a escala de laboratorio, de modo que resuelva las dificultades planteadas y pueda extenderse fácilmente para otros equipos de laboratorio.

## Diseño e implementación del sistema automatizado

El diseño del sistema se basa en la explicación dada y resumida en la figura 1. Esto es, en cuanto a macrocomponentes se tiene: un sistema por controlar, en este caso un túnel de secado de alimentos; un sistema manejador de señales, en este caso un *Compact Field Point*; un programa de monitoreo y control en un PC dentro del laboratorio, y un sistema de comunicación, específicamente la red institucional conectada a la web, la cual permite el acceso dentro de la institución por vía física o inalámbrica y fuera de ella desde cualquier punto con acceso físico o inalámbrico. Los autores consideran conveniente, para mayor comprensión, describir brevemente cada componente del sistema.

El sistema por controlar y monitorear de manera remota es un equipo de un laboratorio de alimentos, concretamente un túnel de secado o deshidratación de alimentos. La figura 2 muestra una fotografía del túnel de deshidratación y el sistema electrónico de control:

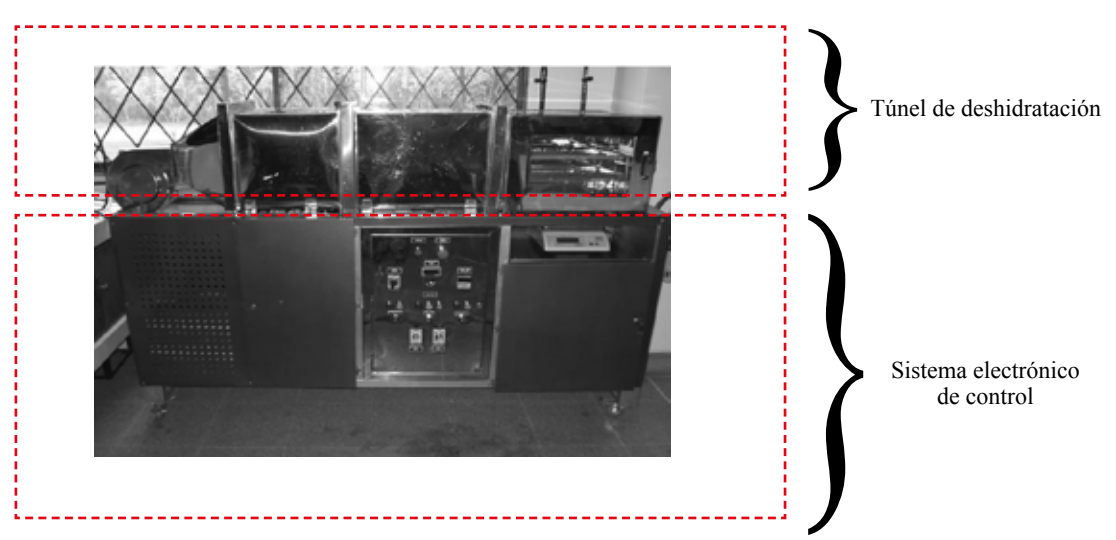

Figura 2. Fotografía del túnel de deshidratación y sistema de control.

Figura 3. Esquema del sistema de control del túnel de deshidratación.

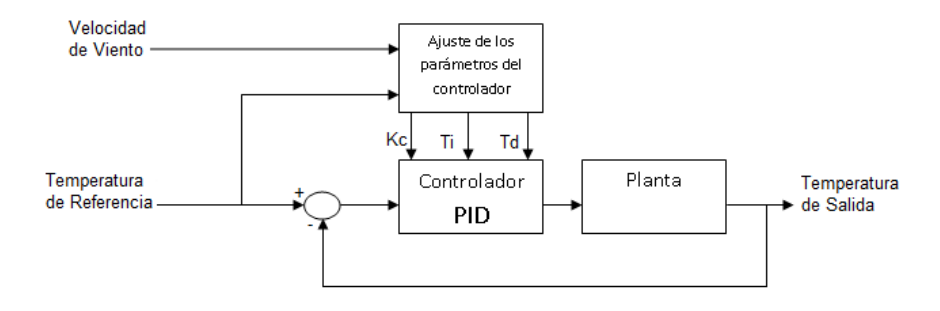

El controlador Proporcional Integral Derivativo (PID) es un tipo de control en el que es posible calibrar ciertas constantes para mantener el valor de una variable dentro de un rango lo más cercanamente posible a un valor establecido (*set point*). Estas constantes suelen llamarse proporcional (Kp), integral (Ti) y derivativa (Td).

El túnel de deshidratación fundamentalmente tiene las características mostradas en la figura 4.

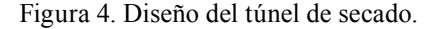

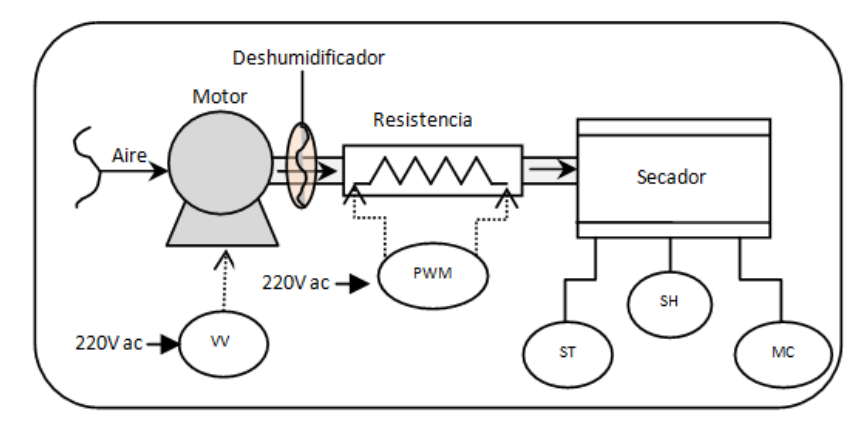

Donde:

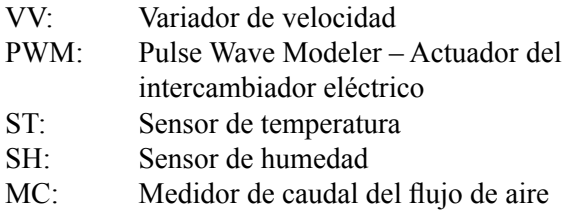

El motor envía aire dentro del túnel y pasa por un deshumidificador que se enciende. si se le quiere quitar humedad al aire; luego pasa por una resistencia que calienta el aire, que pasa al secador en el que se encuentran las muestras. Allí se monitorean la temperatura, la humedad y el caudal del flujo de aire.

El sistema manejador de señales, como se dijo, es un Compact Field Point (CFP) de referencias National Instruments 2020, con entradas y salidas tanto análogas como digitales y un módulo especializado en manejo de temperatura. Este sistema, por una parte, captura información en formato análogo de los sensores de temperatura, humedad y flujo de aire, la convierte a digital y la envía al programa de control y monitoreo; y por otra, emite señales en formato

análogo hacia el variador de velocidad, el actuador del intercambiador eléctrico y el deshumidificador, señales que recibe en formato digital del programa de control y monitoreo.

El sistema de control y monitoreo es un programa diseñado y programado en la herramienta LabView™ de National Instruments y está radicado en un PC dentro del laboratorio. Se muestra la interfaz de usuario en la figura 5.

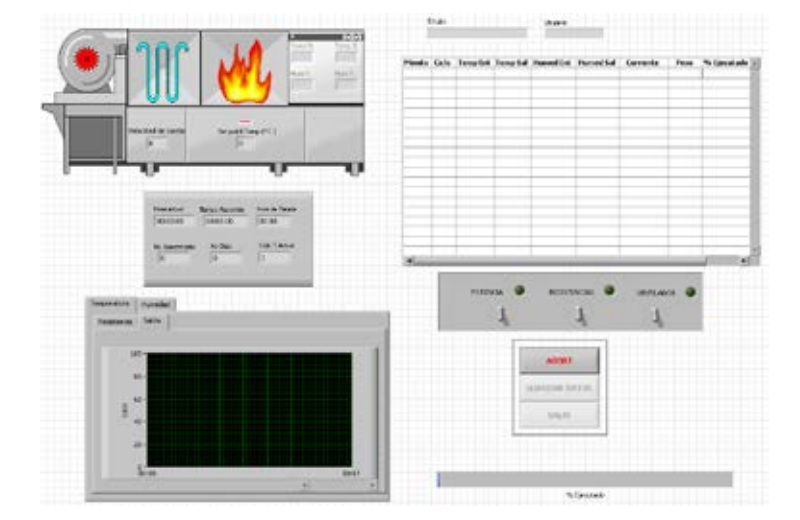

Figura 5. GUI del programa controlador.

Con esta interfaz se establecen tanto el *set-point* de temperatura –temperatura por alcanzar en la cámara de secado– como la velocidad deseada para el flujo de aire, acorde con una escala prestablecida. Hay dos *switches* de encendido, uno para el deshumidificador para quitar humedad al aire antes de pasar por la resistencia, y otro de prendido/apagado de todo el sistema. Desde allí también se monitorean tanto la temperatura en la cámara de secado como de la resistencia y la evolución del sistema mientras alcanza el *set-point*.

La figura 6 ilustra el sistema de acceso remoto que permite el control y monitoreo desde cualquier sitio y en todo momento, mediante acceso a la web.

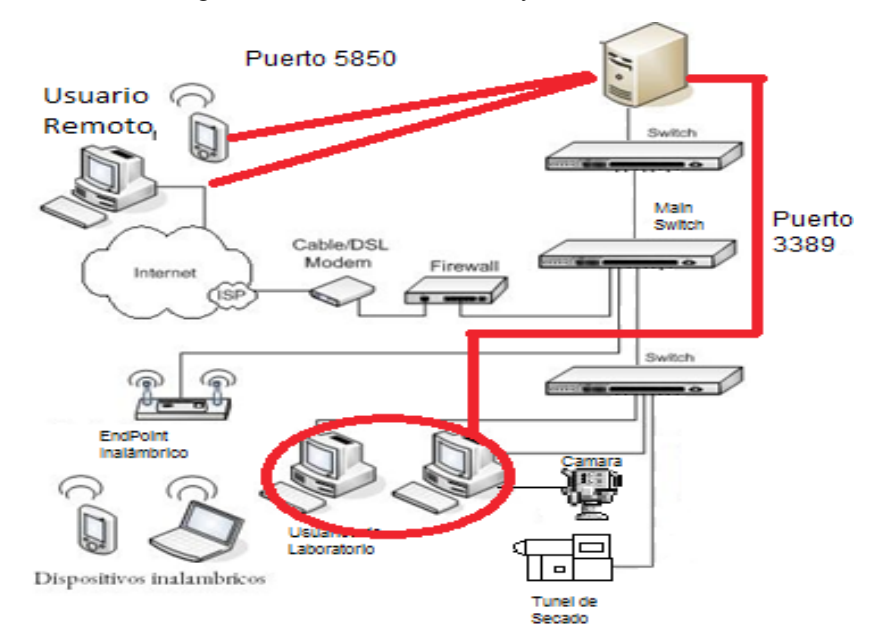

Figura 6. Sistema de monitoreo y control remoto.

Las señales de entrada y salida del túnel de secado se transmiten y recuperan con el programa controlador por medio de un *switch*. Para ello se asigna una dirección IP estática al CFP. Si se desea monitorear visualmente el estado de las muestras en la cámaras de secado, se coloca una cámara a la cual también se asigna una dirección IP fija. Un primer *switch* administra las conexiones para usuarios internos a la institución; otro, llamado aquí principal, se encarga de administrar las conexiones desde afuera mediante de internet.

Para controlar el experimento desde un dispositivo PDA se usaron dispositivos HP Ipaq RX-1950 actualizados con sistema operativo Windows Mobile 6.0. En ellos se instalaron el módulo 8.5 de LabView<sup>™</sup> para PDA más dos módulos adicionales, el de variables compartidas y el de soporte a imágenes PNG, también de LabView, con el que se pueden leer las señales que emite de manera directa el CFP, y hacer parametrización y monitoreo directo de las señales en tiempo real. Sin embargo, no se puede acceder al historial de datos por cuanto ni la PDA ni el CFP los almacenaban.

## Metodología

La investigación se desarrolló en el marco de los cursos de operaciones unitarias de la carrera de Ingeniería de Producción Agroindustrial de la Universidad de la Sabana durante el primer semestre de 2013. Las prácticas de laboratorio en estos cursos constituyen más del 70 % de su metodología.

#### *Participantes*

Dos profesores investigadores en tecnología de alimentos, el equipo de trabajo que desarrolló el sistema de control y monitoreo vía web, y dos grupos (A y B) de 20 estudiantes cada uno (total 40), quienes desempeñaron un papel asignado por su profesor, debían seguir el experimento una vez de manera presencial y otra fuera del laboratorio. Cada uno de los grupos lo coordinaba un profesor.

#### *Instrumentos*

Se diseñó una encuesta para los grupos y profesores con el objetivo de recopilar los resultados de la experiencia, concentrándose en las ventajas y desventajas de cada metodología, presencial y a distancia, con el propósito de que tales resultados sirvieran de base para la discusión.

#### *Procedimiento*

En una primera instancia, el grupo A debía preparar y seguir los experimentos de manera tradicional; es decir, con un sistema no automatizado debían preparar las muestras, iniciar los experimentos y permanecer en el laboratorio durante el tiempo que requirieran las pruebas para hacer los ajustes a las variables cuando se necesitara. El grupo B, con un sistema automatizado, debía hacer los preparativos iniciales a distancia, dejar el sistema trabajando y hacer el seguimiento y control fuera del laboratorio, esto es, desde algún salón u oficina e incluso desde sus casas.

En una segunda instancia, se intercambiaban los grupos, de manera que ambos grupos tenían la experiencia de las dos metodologías.

El sistema fue sometido a prueba en el marco de dos experimentos de secado, cada uno de cinco horas, y su objetivo principal era obtener las curvas de secado para cada muestra en particular y a partir de éstas proponer un modelo.

En el caso presencial, éste empezaba a las 12:00 del día para que terminaran a las 5:00 de la tarde (hora en la que cierra el laboratorio). Además, para hacer el seguimiento, se preparaba una bitácora en una libreta. Dado que no podían estar los 20 estudiantes al mismo tiempo pues ocupaban todo el espacio y éste se necesitaba para otros grupos, se hicieron cinco turnos de una hora, con cuatro estudiantes por turno. Éstos eran responsables de tomar los datos periódicamente, anotarlos en la bitácora y hacer los ajustes que el sistema requiriera. El primer turno era responsable de establecer las condiciones iniciales del sistema y los valores de referencia o *set-points*, todo se anotaba en la bitácora. Terminado el experimento, debían sacarse copias de la bitácora para cada estudiante y uno a uno debía hacer el análisis gráfico basado en los datos suministrados y sacar sus propias conclusiones. Finalmente, se programaba una reunión (clase) para socializar los resultados.

Por otro lado, en el caso del seguimiento a distancia, se coordinaba un día y un horario en que todos los estudiantes pudieran hacerlo desde otros lugares dentro de la universidad e incluso desde sus casas. El profesor colocaba las muestras en el túnel y enviaba instrucciones a un grupo de estudiantes para que establecieran remotamente las condiciones iniciales y los valores de referencia o *set-points* del experimento. En tiempo real, todos los estudiantes podían ver dichos valores; el sistema tomaba los datos periódicamente según se hubiera programado y los guardaba en una base de datos. Igualmente, en tiempo real, todos los estudiantes tenían acceso a los datos. Al terminar el experimento, cada estudiante se encargaba de hacer los análisis

gráficos y socializarlos en un foro con el resto del equipo. Con la participación virtual del profesor, se discutía y entre todos construían un documento de conclusiones, sin comunicación personal cara a cara, todo vía web.

#### *Los experimentos*

El primer experimento tenia como objetivo determinar las curvas de secado, esto es, la pérdida de humedad en función del tiempo, con masa, temperatura y velocidad de flujo de aire determinados, para una variedad de hortaliza llamada cebolla larga (*Allium fistulosum Linnaeus*)*.* La figura 5 muestra la variedad utilizada antes y después del proceso de deshidratación.

Figura 5. Cebolla antes y después del proceso de deshidratación.

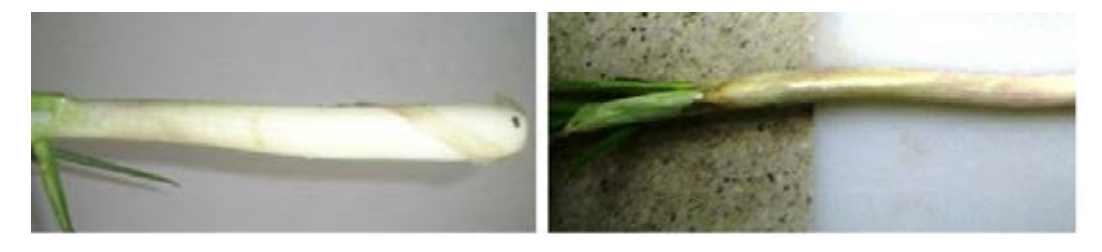

El proceso seguido en el caso presencial se muestra en la tabla 1.

Tabla 1. Proceso del experimento de secado controlado manualmente, realizado de manera presencial, mostrando cada actividad y la forma o medio en que se llevó a cabo.

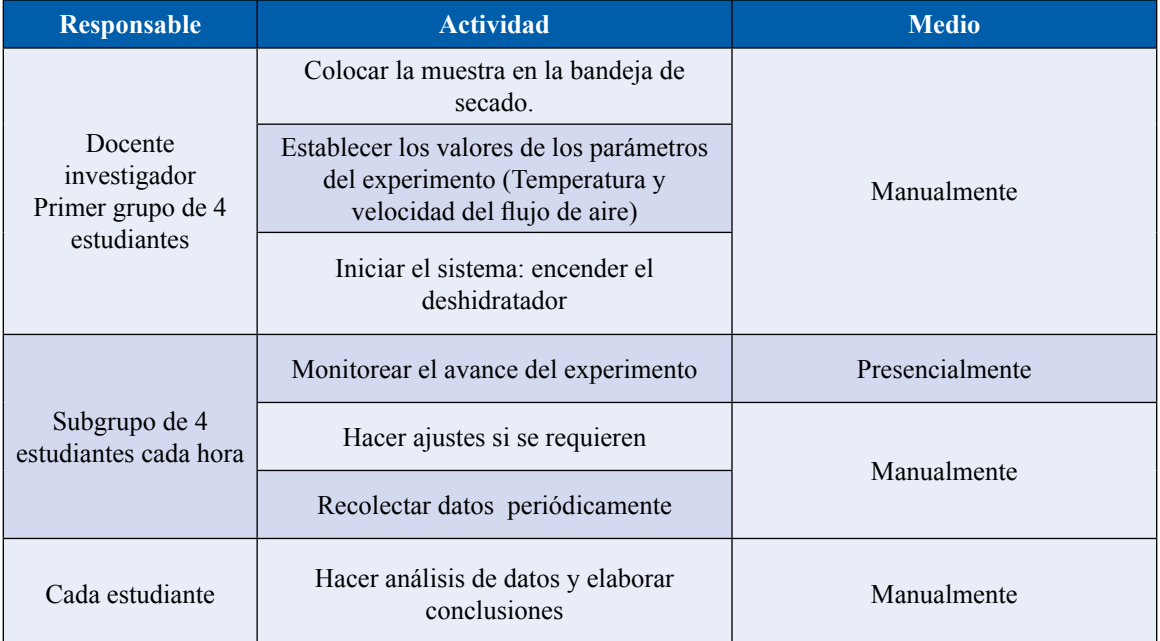

En la tabla 2 se expone el proceso seguido en la modalidad a distancia..

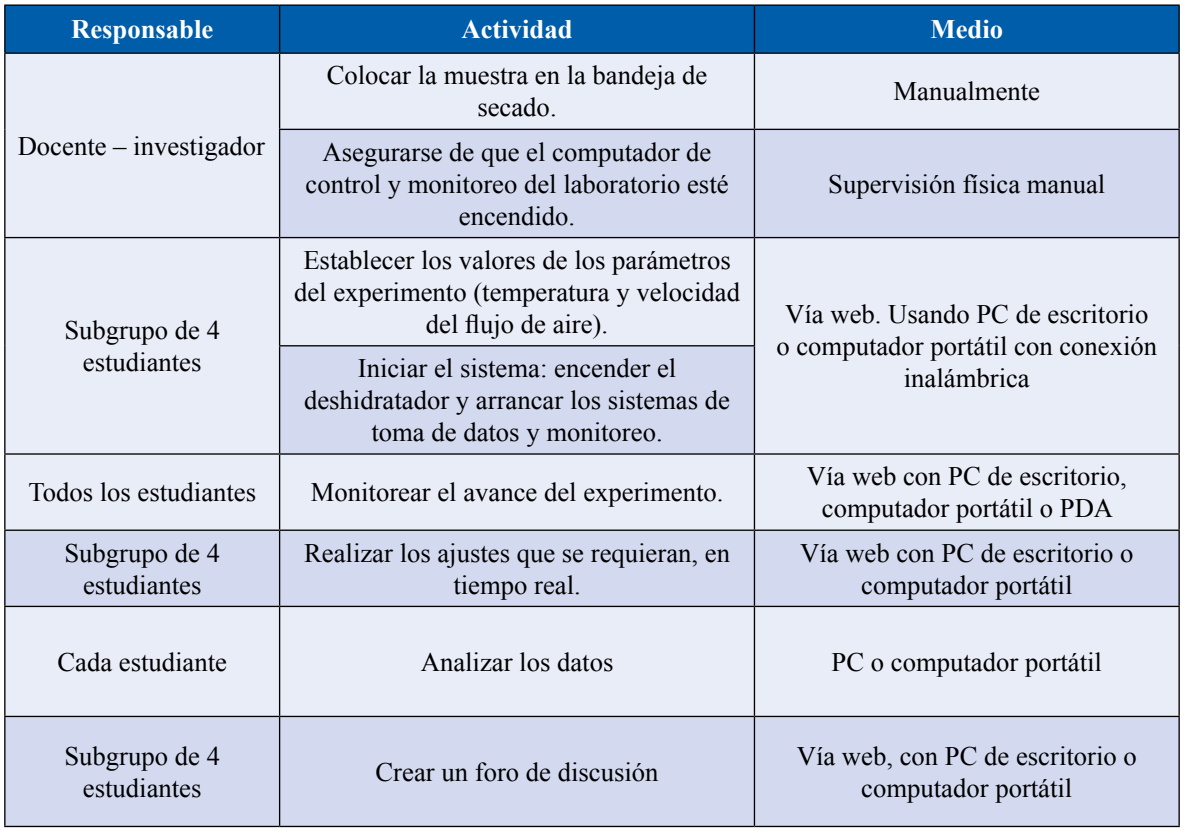

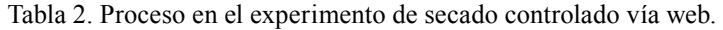

El objetivo del segundo experimento era exactamente el mismo pero para una variedad de fruta llamada uchuva

(*Physalis peruviana L*). La figura 7 muestra una imagen de dicha variedad antes y después del proceso.

Figura 5. Uchuva antes y después del proceso de deshidratación.

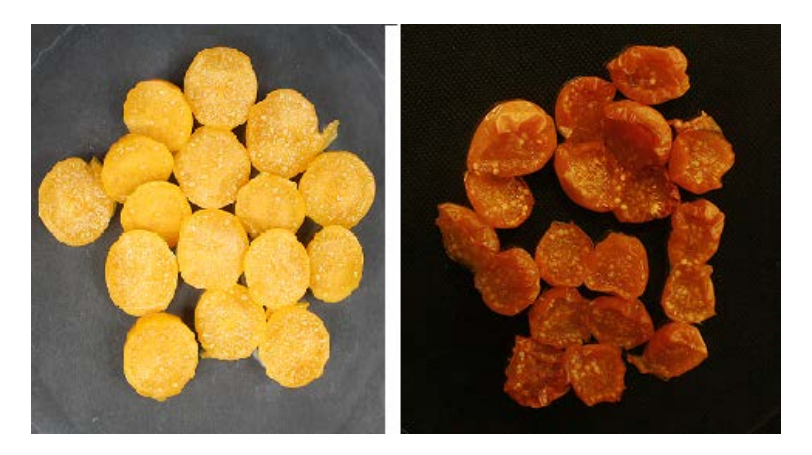

## Resultados

El sistema mostró ser efectivo por cuanto se logró que los estudiantes controlaran y monitorearan experimentos de secado sin estar presentes en el laboratorio.

También mediante una conexión remota se pudo entrar al equipo del laboratorio en el que estaba el programa de monitoreo y control y operarlo como si se hubiera accedido directamente, con lo cual se tuvieron dos opciones para el monitoreo y control del túnel de deshidratación. Las conexiones con acceso remoto se realizaron por defecto por medio del puerto UDP 3389; sin embargo, por razones de seguridad, es aconsejable cambiarlo de modo que al realizar una conexión desde el exterior, sea necesario proveer el puerto asignado y la autenticación de credenciales. Se hicieron conexiones desde la universidad y fuera de ella usando PC con conexión física a un punto de red, equipos portátiles conectados físicamente y de manera inalámbrica, también desde dispositivos PDA con conexión inalámbrica.

En todos estos casos se pudo monitorear y controlar el túnel de secado. Por otro lado, fue posible acceder al historial de datos, por cuanto éstos se almacenaban en el PC del laboratorio en el que se radica el programa de control y monitoreo.

Desde el punto de vista de los objetivos de la práctica, se podría decir que en ambas metodologías los dos grupos lo lograron, esto es, desarrollaron el proceso de deshidratación y obtuvieron las curvas a partir de los datos. Lo anterior muestra que el sistema desarrollado funciona. Sin embargo, lo interesante, o lo que merece un análisis, por una parte, son las dificultades o facilidades que cada grupo tuvo para lograrlo con cada metodología, y por otra, más importante aún, desde el punto de vista de la construcción del conocimiento, es la confiabilidad de la información, es decir, de los datos en que se basaban para elaborar las gráficas y formular un modelo a partir de ellas.

Fue mucho más difícil la construcción de un modelo en la metodología presencial por cuanto, primero, los estudiantes no tenían un panorama completo de la evolución del estado de la muestra, pues cada grupo de cuatro estudiantes la encontraba en un estado particular según el turno que le correspondía; segundo, los errores en las tomas de datos, como escribirlos mal o no escribirlos, los llevaron a elaborar gráficas no confiables o complicadas de analizar desde el punto de vista matemático.

Resultó sencilla la elaboración del modelo con la metodología *online*, pues podían ver en tiempo real la evolución del estado de la muestra gracias a una cámara instalada en el sistema; además, dado que el sistema tomaba los datos automáticamente, éstos eran confiables, las gráficas se empezaban a elaborar incluso antes de que terminara el proceso, por ende se podían proponer modelos y discutirlos sin que tuvieran que transcurrir necesariamente las cinco horas.

Desde el punto de vista pedagógico, este tipo de sistema y la organización del trabajo colaborativo *online* facilitó la construcción de nuevo conocimiento.

#### Discusión

Para la discusión se tomaron como base los resultados de la encuesta –no incluida aquí por la extensión del artículo– que se concentraba en detectar las ventajas y desventajas de las metodologías.

Para ello, cuando ambos grupos hubieron probado las dos metodologías, se sugirió evaluar algunos ítems claves en el trabajo de laboratorio, como son: garantía de seguimiento continuo del experimento, confiabilidad en los datos, ambiente de trabajo, comunicación de grupo, responsabilidad de cada integrante, garantía de normalidad en el desarrollo, trabajo del profesor, aprendizaje colaborativo y consenso. La tabla 3 muestra esquemáticamente los resultados.

|                           | <b>Presencial</b>                                                                                                    | Online                                                                                                    |
|---------------------------|----------------------------------------------------------------------------------------------------|----------------------------------------------------------------------------------------------------|
| Seguimiento<br>continuo   | Tener sólo una fracción de la historia del<br>experimento impide ver la evolución del<br>estado de la muestra.                                                                                                    | Los estudiantes podían seguir la evolución<br>del estado de la muestra de manera<br>continua, en tiempo real.<br>Monitoreaban y controlaban el experimento<br>sin tener que estar en el laboratorio, lo<br>hacían desde un salón de clases o desde la                                                                                                    |
| Confiabilidad de<br>datos | No se podía garantizar que la toma de datos<br>fuera realmente periódica pues algunos los<br>tomaban a tiempo y otros no.<br>Algunos datos eran ilegibles, lo que<br>dificultaba el análisis y la confiabilidad de las<br>conclusiones.                                                      | comodidad de su casa.<br>Al programarle al sistema la toma de datos<br>se garantiza que sea realmente periódica.<br>Los datos son legibles pues los tomaba el<br>sistema y los almacenaba.                                                                                                    |
| Ambiente de trabajo       | La concentración la interrumpían otros<br>grupos que necesitaban el mismo laboratorio.<br>Generación de indisciplina dentro del grupo<br>de estudiantes.                                                                                                    | No interrupciones durante el seguimiento.<br>Se puede seguir el experimento desde la<br>comodidad de la casa.                                                                                                    |
| Comunicación de<br>grupo  | No existe forma de que todo el grupo esté<br>en comunicación sobre la evolución del<br>experimento. Deben esperar a la reunión de<br>socialización con el profesor                                                                                                    | Comunicación instantánea con el profesor y<br>cualquier miembro del grupo.<br>Se puede discutir y hacer sugerencias todo<br>el tiempo que dura el experimento.                                                                                                    |
| Responsabilidad           | Si se hacía un ajuste erróneo en el sistema<br>para controlar cualquiera de las variables<br>nadie asumía la responsabilidad.                                                                                                    | Sólo un grupo es responsable de hacer<br>ajustes. Si hay errores, se reportan<br>inmediatamente y se hacen las correcciones.                                                                                                    |
| Garantía de<br>normalidad | Por ajustes erróneos, las muestras se perdían<br>y era necesario recomenzar el experimento al<br>otro día pues ya no se tenían las cinco horas<br>necesarias dado que el laboratorio se cerraba<br>en horas no laborables. Los grupos tenían que<br>reprogramarse y perder el trabajo hecho. | Dado que los errores se detectan de forma<br>inmediata, el experimento puede seguir su<br>curso sin tropiezos.                                                                                                    |
| Trabajo del profesor      | El profesor tenía que estar periódicamente en<br>el laboratorio para supervisar el trabajo de los<br>grupos.<br>Debía dedicar una clase completa a discutir<br>los resultados                                                                                                    | El profesor puede dedicarse a otras tareas<br>y de vez en cuando vigilar el progreso<br>del experimento desde cualquier sitio;<br>así mismo, enviar mensajes a todos los<br>estudiantes o a algún grupo específico con<br>instrucciones o recomendaciones.<br>debe<br>informe<br>Sólo<br>esperar<br>final<br>el<br>construido por los estudiantes y preparar la<br>retroalimentación correspondiente. |

Tabla 3. Resumen del análisis de ventajas y desventajas en cada una de las metodologías.

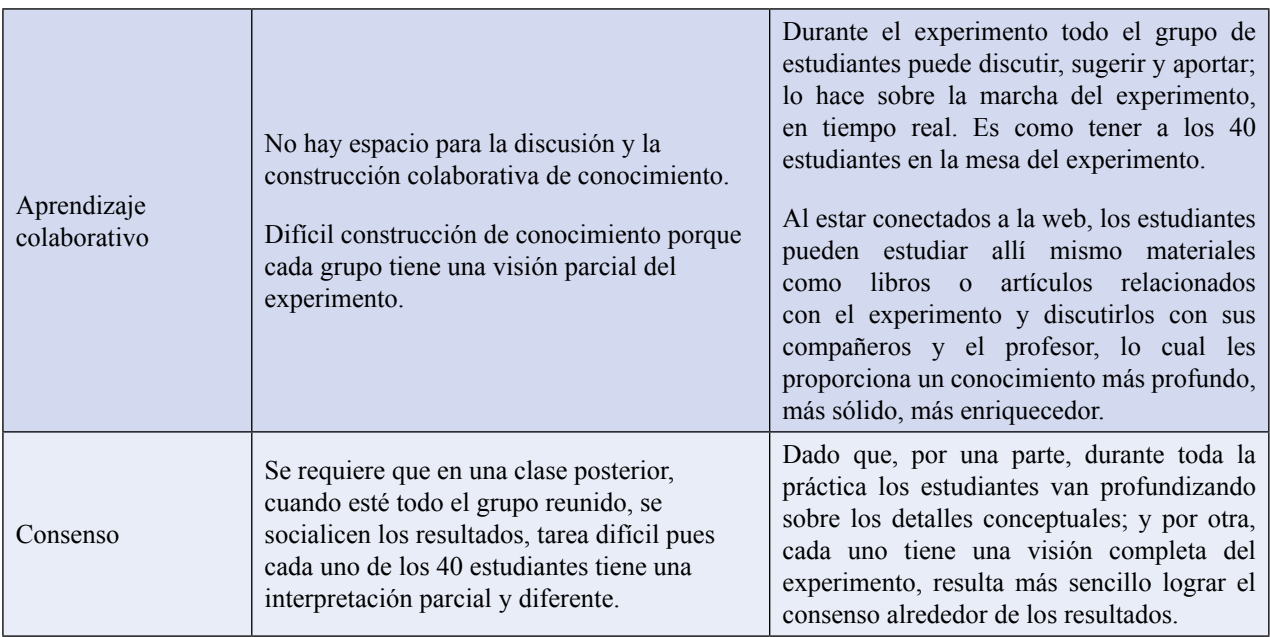

Es importante mencionar también una serie de desventajas que se presentaron en la modalidad *online*, relacionadas con las tecnologías involucradas:

- Conexiones lentas
- Caídas del servidor
- Pérdidas de señal inalámbrica
- Por cortes de energía o caídas del servidor el sistema puede apagarse y en la recuperación hay pérdidas de datos.

## Conclusiones

Es posible controlar y monitorear equipos de laboratorio de manera remota en cualquier instante y desde cualquier locación siempre que sea posible una conexión a internet, sea física o inalámbrica.

Se ha diseñado, implementado y probado con éxito un sistema de control y monitoreo remoto usando tecnologías web y dispositivos móviles, los cuales en un futuro próximo estarán a la mano de todos los estudiantes en las instituciones educativas.

Desde el punto de vista institucional, este tipo de sistema permite:

- a. Liberar espacio y tiempo en la utilización de los laboratorios, pues ahora es posible analizar experimentos de secado desde cualquier otro salón dentro de la universidad.
- b. Hacer seguimiento de los experimentos de secado en horarios extraclase y desde fuera de la institución.
- c. Monitorear y controlar, incluso en horarios en que la institución tiene sus puertas cerradas, permite que muchos grupos más sigan el experimento, lo que resuelve el problema de que para cada uno se deba repetir el montaje. Esto significará, por supuesto, disminución de costos.
- d. Ofrecer a otras instituciones que carecen de túneles de secado el servicio de utilización de dicho equipo y análisis de experimentos de secado de manera remota.
- e. Ahora se busca establecer convenios para prestar el servicio a otras instituciones y de esta manera procurar un beneficio económico.
- f. Hacer más eficiente el manejo de tiempos para los investigadores por cuanto pueden seguir la evolución de varios experimentos al mismo tiempo, cuando puedan conectarse y desde cualquier locación, dentro y fuera de la institución.
- g. Ahora los investigadores pueden dedicar tiempo a otras actividades pues mediante el uso de un equipo portátil o un dispositivo móvil se conectan desde

cualquier lugar, físicamente o de manera inalámbrica, para monitorear y controlar sus experimentos.

- h. Ofrecer prácticas de laboratorio (no simulaciones) manejando y monitoreando equipos reales a estudiantes de carreras *online* o a distancia.
- i. Pueden participar en los experimentos estudiantes o investigadores de la institución que no pueden estar presentes en el laboratorio.

Dado que el modelo se puede extender para otros equipos, el éxito logrado con el túnel de secado se repite con otros equipos de laboratorio, con lo que se obtendrán más beneficios para ésta y otras instituciones.

Desde el punto de vista pedagógico, el sistema permite:

- a. Aprender colaborativamente.
- b. Involucrar nuevos recursos tecnológicos para los procesos de aprendizaje: foros, chat, bases de datos, analizadores de datos.
- c. Construir y discutir modelos parciales mientras progresa el experimento.
- d. Elaborar modelos definitivos producto de la discusión y el consenso.
- e. Desarrollar competencias en el manejo de nuevas herramientas computacionales en los procesos de enseñanza aprendizaje.
- f. Fortalecer habilidades de autoestudio y búsqueda de información.

Finalmente, es importante tomar nota de las desventajas reportadas para este tipo de sistema. Como se pudo ver en la discusión, se concentran básicamente en las caídas de energía eléctrica y del servidor que, aunque no ocurren con frecuencia, afectan el continuo funcionamiento de los sistemas, por lo cual deben tomarse las medidas preventivas correspondientes, tales como contar con baterías temporales, plantas eléctricas y servidores de respaldo.

#### **Referencias**

- Chang K.B., K. J. (2005). The architecture to implement the home automation systems with LabView(TM). *Lecture notes in artificial intelligence* , pp. 445-451.
- Chang Wei-Fu, Wu Yu-Chi, Chiu Chui-Wen. (2006). Development of a web-based remote load supervision and control system. Electrical Power and Energy Systems, 28, pp. 401-407.
- Chi Chung Ko, Ben M. Chen, Shaoyan Hu, Vikram Ramakrishnan, Chang Dong Cheng, Yuan Zhuang, Jianping Chen. (2001). A web-based virtual laboratory on a frequency modulation experiment. IEEE Transactions on systems, man, and cybernetics—part c: applications and reviews, 31 (3).
- Colwell C., Scanlon E., Cooper M. (2002). Using remote laboratories to extend access to science and engineering. *Computers & Education,* 38, pp. 65-76.
- Dormido, S. (2004). [The role of interactivity in control](http://www.dia.uned.es/dia/proyectos/DPI2001-1012/documents/IJEE2004c.pdf) [learning](http://www.dia.uned.es/dia/proyectos/DPI2001-1012/documents/IJEE2004c.pdf), The International Journal of Engineering Education. Especial issue on innovative approaches to control engineering education.
- Dormido S. (2004). Control learning: present and future. *Annual Reviews in Control*, 28, pp. 115-136.
- Gillet, D., Latchman, H.A., Salzmann Ch., Crisalle, O.D. (2001, abril). Hands-On laboratory experiments in flexible and distance learning. *Journal of Engineering Education*, pp. 187-191.
- Kypuros, J. -2009. Work in progress Breaking free of the laboratory using PDA. Proceedings - Frontiers in Education Conference*,* FIE*.* Austin, Texas.
- Program, M. I. (2005). MIT PDA Participatory Simulations Site. Recuperado el 6 de julio de 2010 de http:// education.mit.edu/pda.
- Ramasundaram V., Grunwald S., Mangeot A., Comerford N.B., C.M. Bliss. (2005). Development of an environmental virtual field laboratory. Computers & Education, 45, pp. 21-34.
- Rosado L., Herreros J. R. (2005). Nuevas aportaciones didácticas de los laboratorios virtuales y remotos en la enseñanza de la física. *Recent Research Developments in Learning Technologies.*
- Sánchez J., Morilla F., Dormido S., Aranda J., Ruipérez P. (2002, abril). Virtual and Remote Control Labs

Using Java: A Qualitative Approach. *IEEE Control Systems Magazine*.

- Sánchez, J.,Morilla F., Dormido S. (2004). [A Java/Matlab](http://www.dia.uned.es/dia/proyectos/DPI2001-1012/documents/IEEEE2004.pdf)[based Environment for Remote Control System](http://www.dia.uned.es/dia/proyectos/DPI2001-1012/documents/IEEEE2004.pdf) [Laboratories. Illustrated with an Inverted Pendulum,](http://www.dia.uned.es/dia/proyectos/DPI2001-1012/documents/IEEEE2004.pdf) IEEE Trans on Education.
- Urretabizkaya R., Oleagordia I., Ordaz A., Noriega A. (2006). Control remoto de un servomecanismo en tiempo real. Seminario Anual de Automatización Electrónica e Instrumentación, Santander E.

#### **Sobre los autores**

#### **Luis Mauricio Agudelo Otálora**

Universidad de la Sabana, Bogotá (Colombia) [mauricio.agudelo@unisabana.edu.co](mailto: mauricio.agudelo@unisabana.edu.co)

- You S., Wang T., Eagleson R., Meng C. (2001). A low cost internet based telerobotic system for access to remote laboratories. *Artificial Intelligence in Enginnering,* 15, pp. 265-279.
- Yeung Kin, Huang Jie. /2003). Development of a remoteaccess laboratory: a DC motor control experiment. *Computers in Industry,* 52, pp. 305-311.

#### **Miguel Beltrán Sierra**

Universidad de la Sabana, Bogotá (Colombia) [luism.beltran@unisabana.edu.co](mailto: luism.beltran@unisabana.edu.co)

Los puntos de vista expresados en este artículo no reflejan necesariamente la opinión de la Asociación Colombiana de Facultades de Ingeniería.